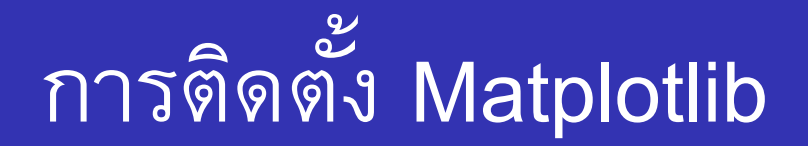

Computer Science, CMU 204101 Introduction to Computer 1 204101 Introduction to Computer

## **การต ิ ดตง ั ้Matplotlib**

- ก่อนที่จะใช้งาน Matplotlib ได้นั้นเราต้องติดตั้งก่อน โดย
- เมื่อเปิด windows explorer ขึ้นมา ตรงมุม เลือก Open Windows PowerShell แล้วพิมพ์ cmd (หรือ หากใครเป็น Command prompt ให้ เลือก) เพื่อเข้าใช้งาน command prompt

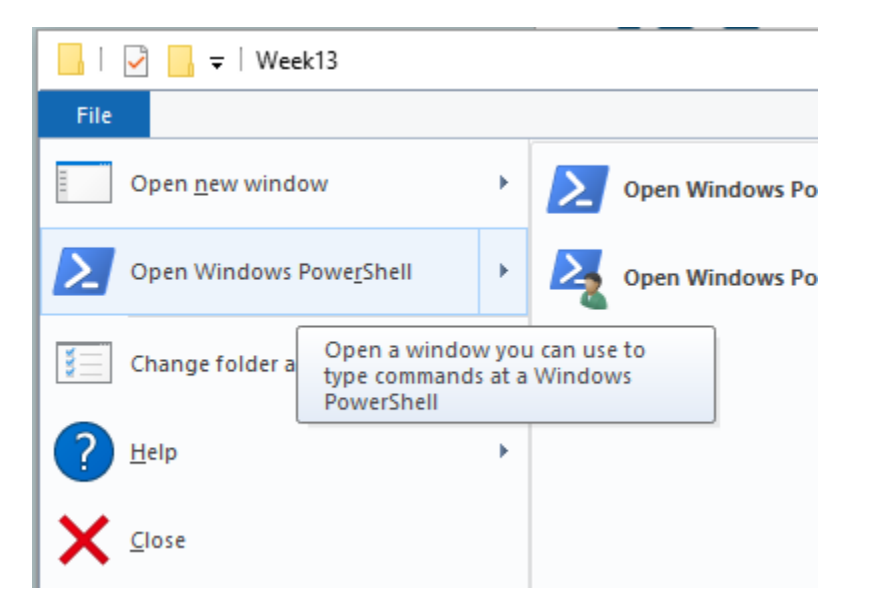

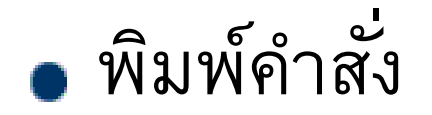

## python -mpip install -U pip

python -mpip install -U matplotlib

Computer Science, CMU 204101 Introduction to Computer 3 and 3 3